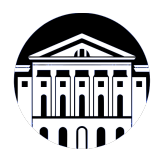

## **МИНИСТЕРСТВО НАУКИ И ВЫСШЕГО ОБРАЗОВАНИЯ РОССИЙСКОЙ ФЕДЕРАЦИИ**

федеральное государственное бюджетное образовательное учреждение высшего образования **«ИРКУТСКИЙ ГОСУДАРСТВЕННЫЙ УНИВЕРСИТЕТ»** ФГБОУ ВО «ИГУ»

#### **Кафедра естественнонаучных дисциплин**

УТВЕРЖДАЮ

Декан факультета бизнес-коммуникаций и информатики

В.К. Карнаухова

«20» мая 2020 г

#### **Рабочая программа дисциплины (модуля)**

Наименование дисциплины (модуля) **Б1.В.06 Объектно-ориентированный**

Квалификация выпускника: бакалавр

Форма обучения: очная

*(очная, заочная (с использованием электронного обучения и дистанционных образовательных технологий)\*, очно-заочная (с использованием электронного обучения и дистанционных образовательных технологий \*)*

Согласовано с УМК факультета бизнескоммуникаций и информатики:

Рекомендовано кафедрой естественнонаучных дисциплин:

Протокол № 10 от «20» мая 2020 г.

Председатель В.К. Карнаухова и.о. зав. кафедры А.Г. Балахчи

Протокол № 10 от «12» мая 2020 г.

**анализ и программирование** *(индекс дисциплины по учебному плану, наименование дисциплины (модуля))*

Направление подготовки: **09.03.03 Прикладная информатика** *(код, наименование направления подготовки)* Направленность (профиль) подготовки: **Прикладная информатика (разработка**

**программного обеспечения)**

## СОДЕРЖАНИЕ

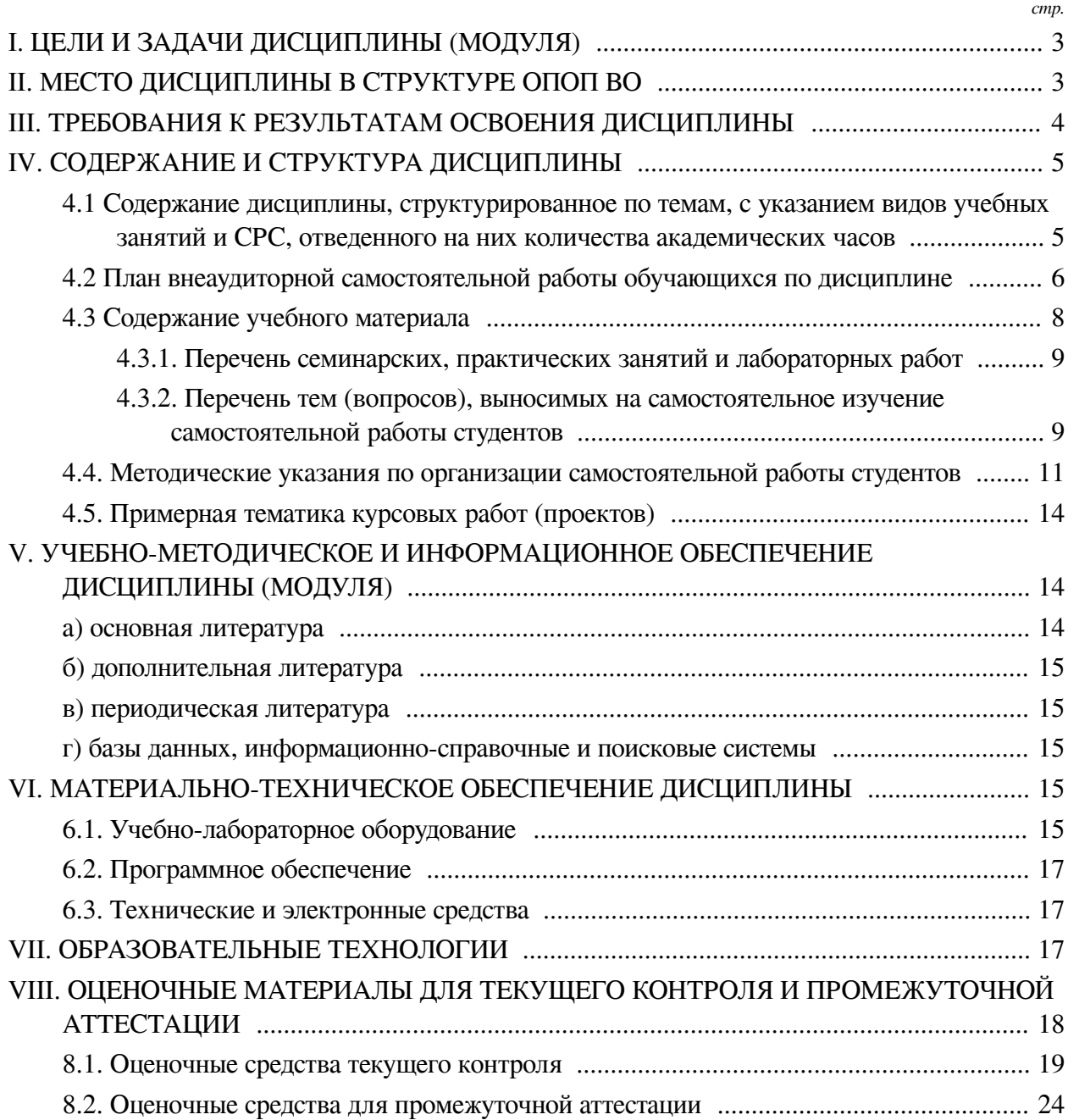

#### І. ЦЕЛИ И ЗАДАЧИ ДИСЦИПЛИНЫ (МОДУЛЯ)

<span id="page-2-0"></span>Пели: Формирование знаний об объектно-ориентированном подходе в программировании, умений решать задачи, используя ООП и навыков по созданию и использованию собственных классов.

#### Залачи:

— Сформировать необходимые теоретические знания об устройстве и взаимодействии объектов и классов на языке Python;

- Научить использовать готовые классы и объекты, а также создавать свои для решения определённых задач;

— Выработать навык определения спектра задач, которые оптимально решаются с использованием ООП.

#### **II. МЕСТО ДИСЦИПЛИНЫ В СТРУКТУРЕ ОПОП ВО**

<span id="page-2-1"></span>2.1. Учебная лисциплина (молуль) «Объектно-ориентированный анализ и программирование» относится к части, формируемой участниками образовательных отношений «Блок 1. Дисциплины (модули)».

Дисциплина предназначена для формирования базовых знаний о парадигме объектно-ориентированного программирования, умений пользоваться арсеналом инструментов этого подхода и навыков применения объектной модели языка Python для подходящего спектра залач.

2.2. Для изучения данной учебной дисциплины (модуля) необходимы знания, умения и навыки, формируемые предшествующими дисциплинами:

- Информатика;

- Программирование.

2.3. Перечень последующих учебных дисциплин, для которых необходимы знания, умения и навыки, формируемые данной учебной дисциплиной:

- Вычислительные системы и компьютерные сети;
- Базы ланных:
- Теория систем и системный анализ;
- Проектный практикум;
- Преддипломная практика;
- Выполнение и защита выпускной квалификационной работы;
- Гейм-лизайн:
- Разработка приложений дополненной реальности;
- Дизайн графических пользовательских интерфейсов;
- Технологии интерактивных медиа (интернет вещей);
- Проектирование и разработка приложений для мобильных устройств;
- Разработка компьютерных игр;
- Разработка приложений виртуальной реальности;
- Проектирование информационных систем;
- Курсовая работа по профилю;
- Сайнс-арт;
- Мультимедийные технологии и анимация;

— Адаптивные информационные технологии;

- Креативное программирование;
- Технологии разработки игр;
- Технологии разработки компьютерных игр в жанре визуальных новелл.

#### **III. ТРЕБОВАНИЯ К РЕЗУЛЬТАТАМ ОСВОЕНИЯ ДИСЦИПЛИНЫ**

<span id="page-3-0"></span>Процесс освоения дисциплины направлен на формирование компетенций (элементов следующих компетенций) в соответствии с ФГОС ВО и ОП ВО по данному направлению подготовки:

#### **Перечень планируемых результатов обучения по дисциплине (модулю), соотнесенных с индикаторами достижения компетенций**

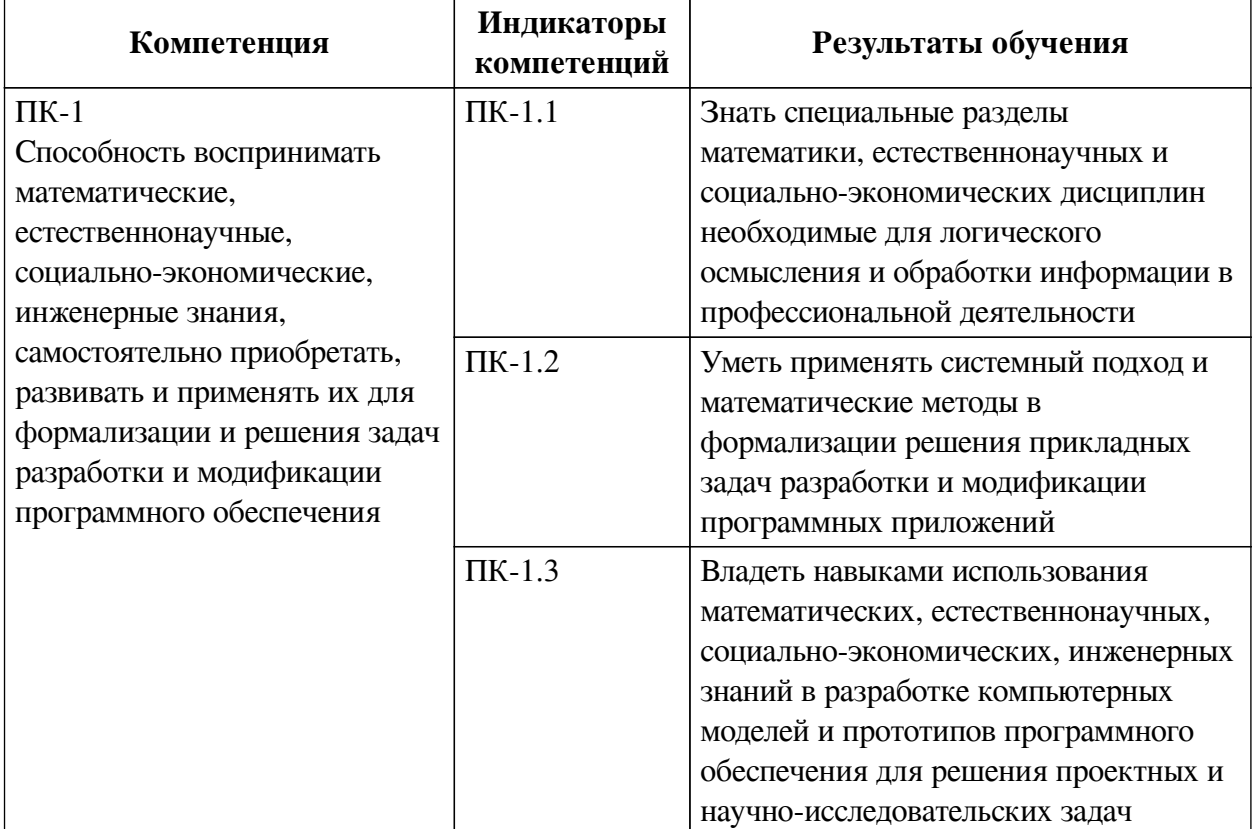

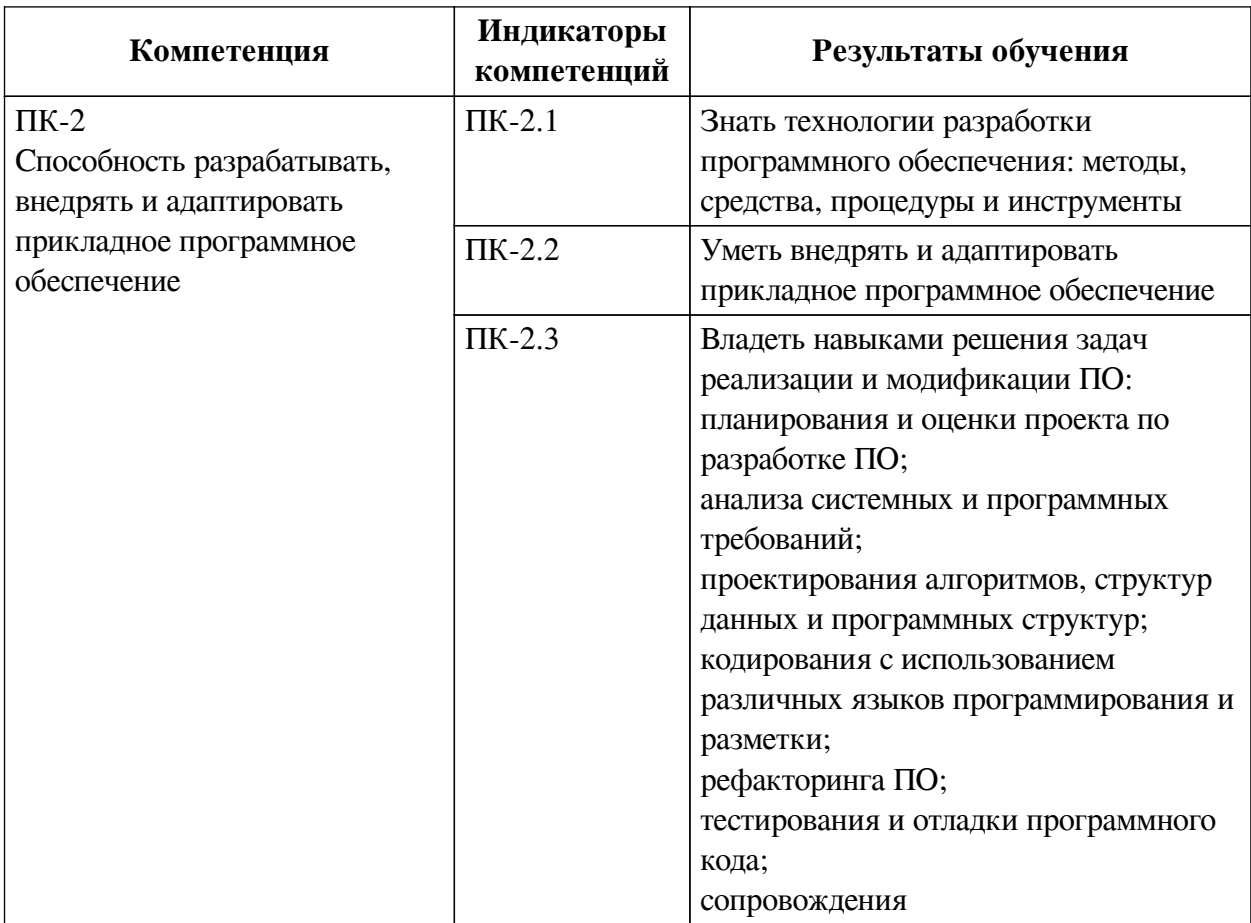

## IV. СОДЕРЖАНИЕ И СТРУКТУРА ДИСЦИПЛИНЫ

<span id="page-4-0"></span>Трудоемкость дисциплины составляет 4 зачетных единицы, 144 часа, в том числе 36 часов на контроль, из них 36 часов на экзамен.

Из них реализуется с использованием электронного обучения и дистанционных образовательных технологий 54 часа контактной работы и 36 часов самостоятельной работы.

Форма промежуточной аттестации: экзамен.

## <span id="page-4-1"></span>4.1 Содержание дисциплины, структурированное по темам, с указанием видов учебных занятий и СРС, отведенного на них количества академических часов

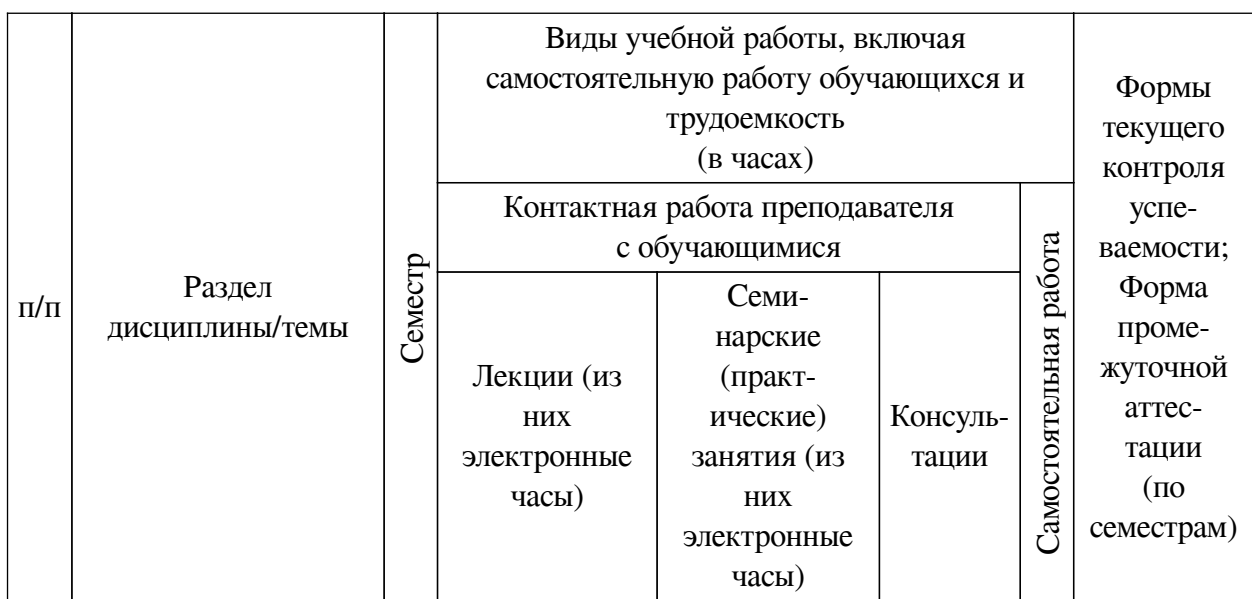

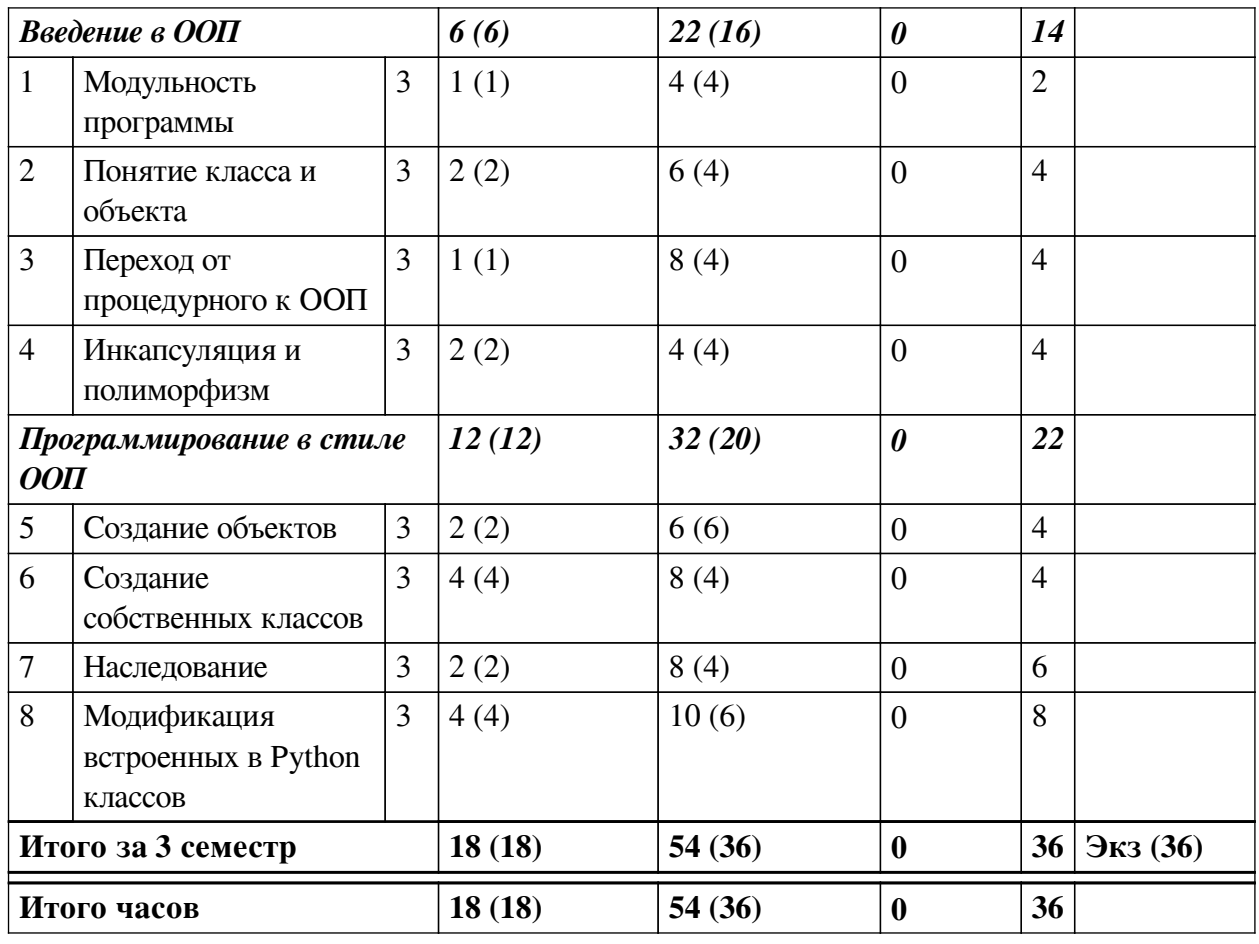

# 4.2 План внеаудиторной самостоятельной работы обучающихся по

## <span id="page-5-0"></span>дисциплине

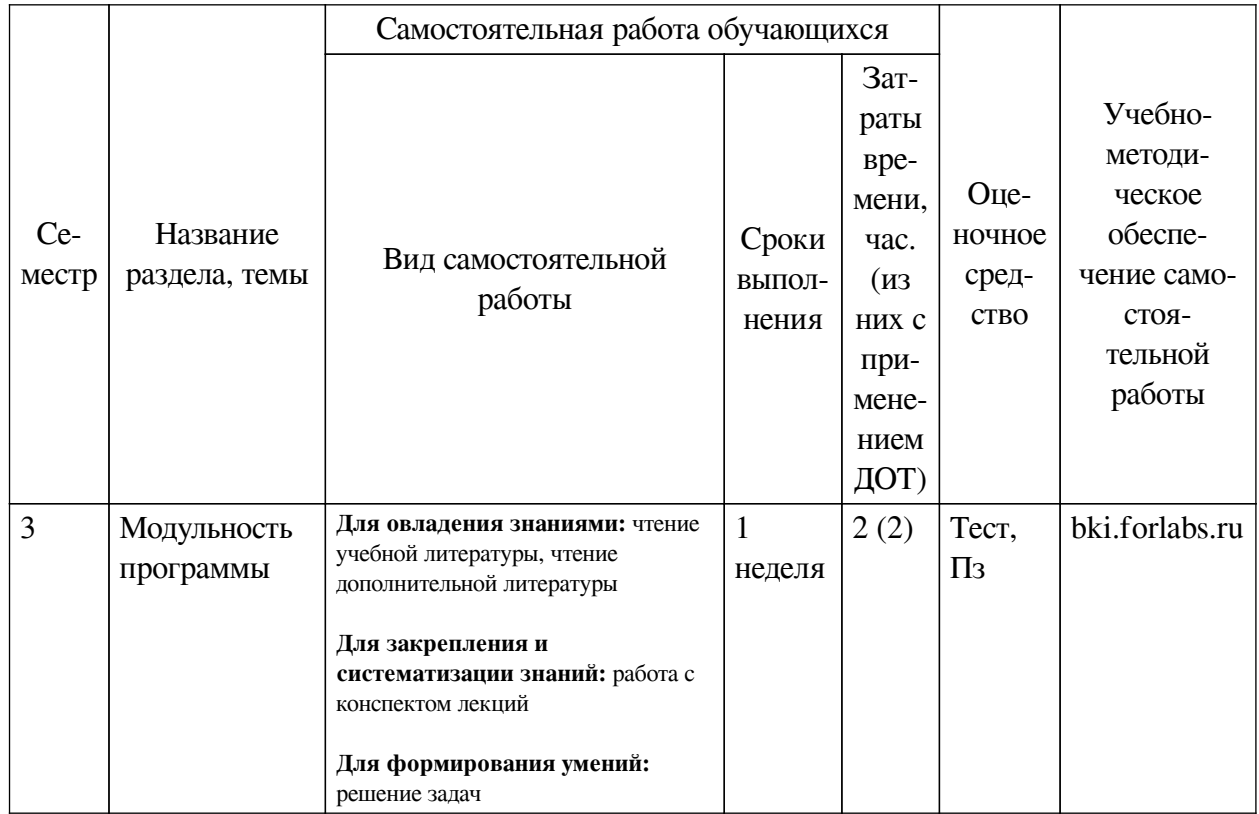

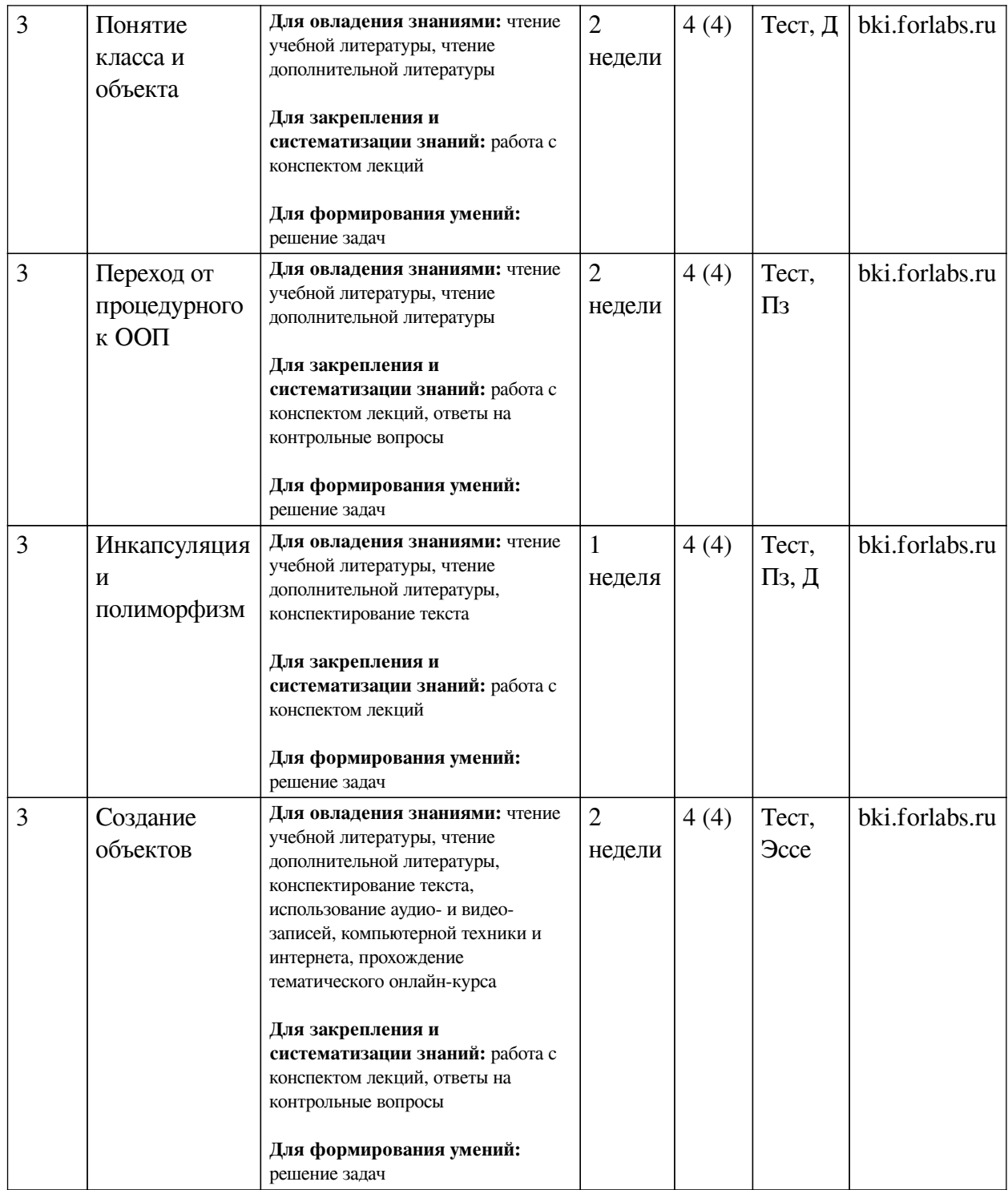

<span id="page-7-0"></span>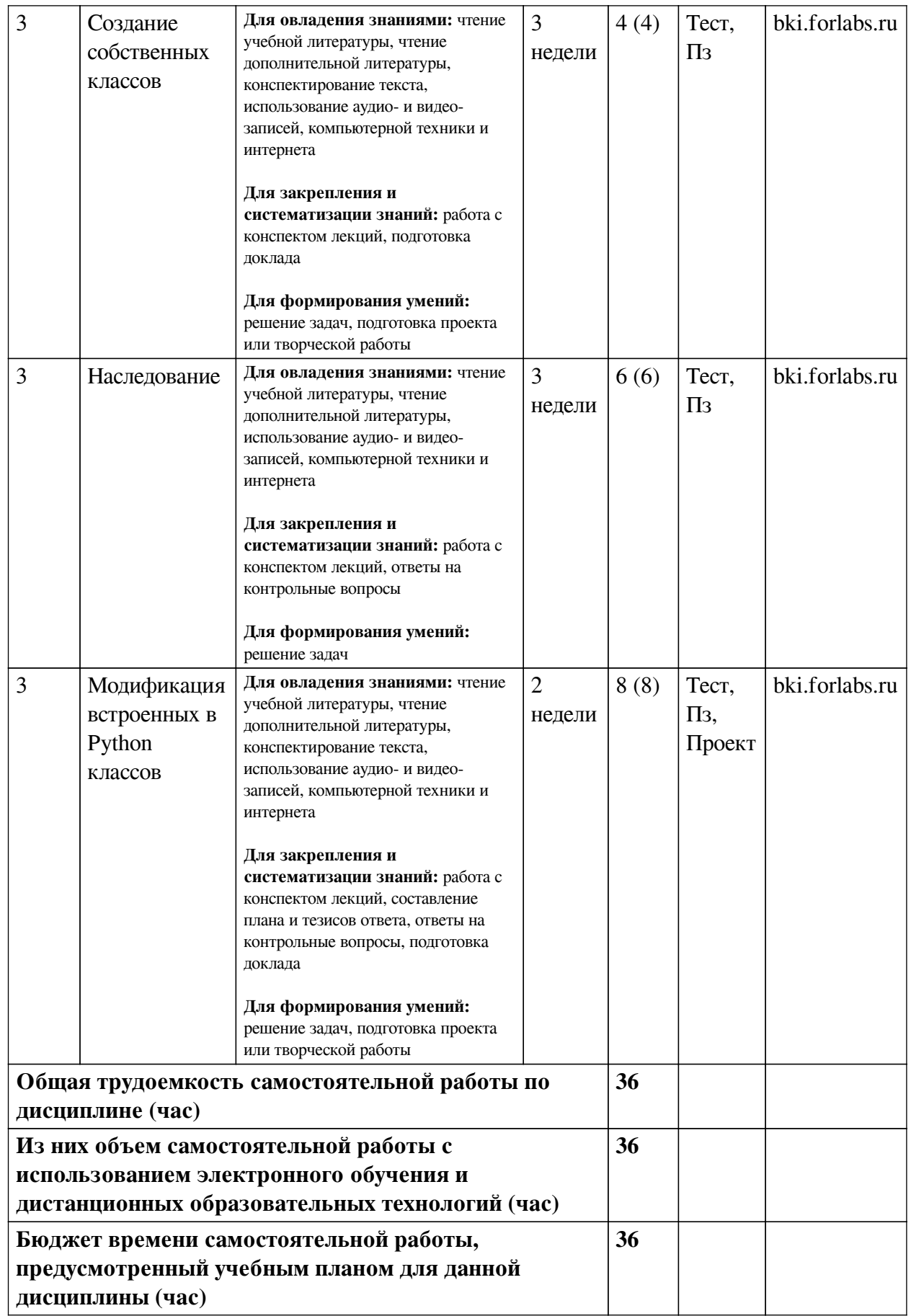

## **4.3 Содержание учебного материала**

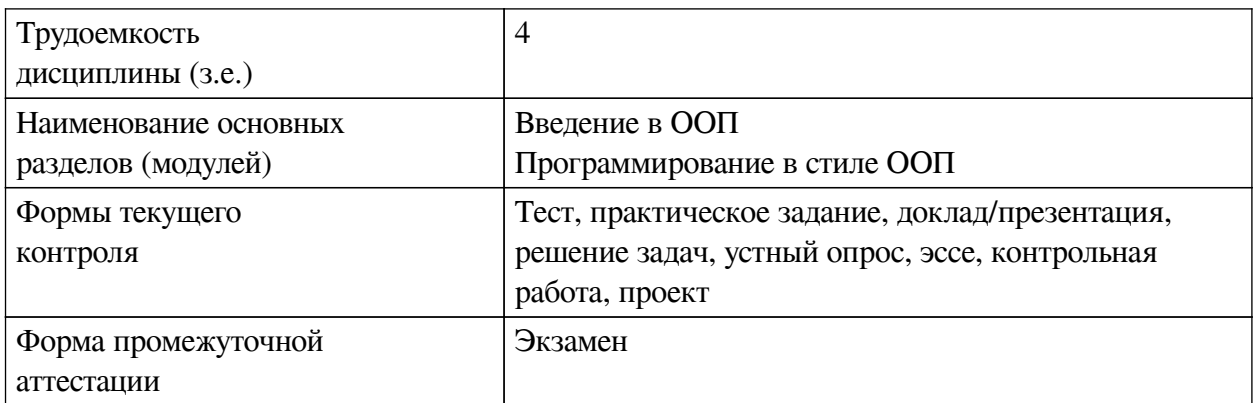

# **4.3.1. Перечень семинарских, практических занятий и лабораторных работ**

<span id="page-8-1"></span><span id="page-8-0"></span>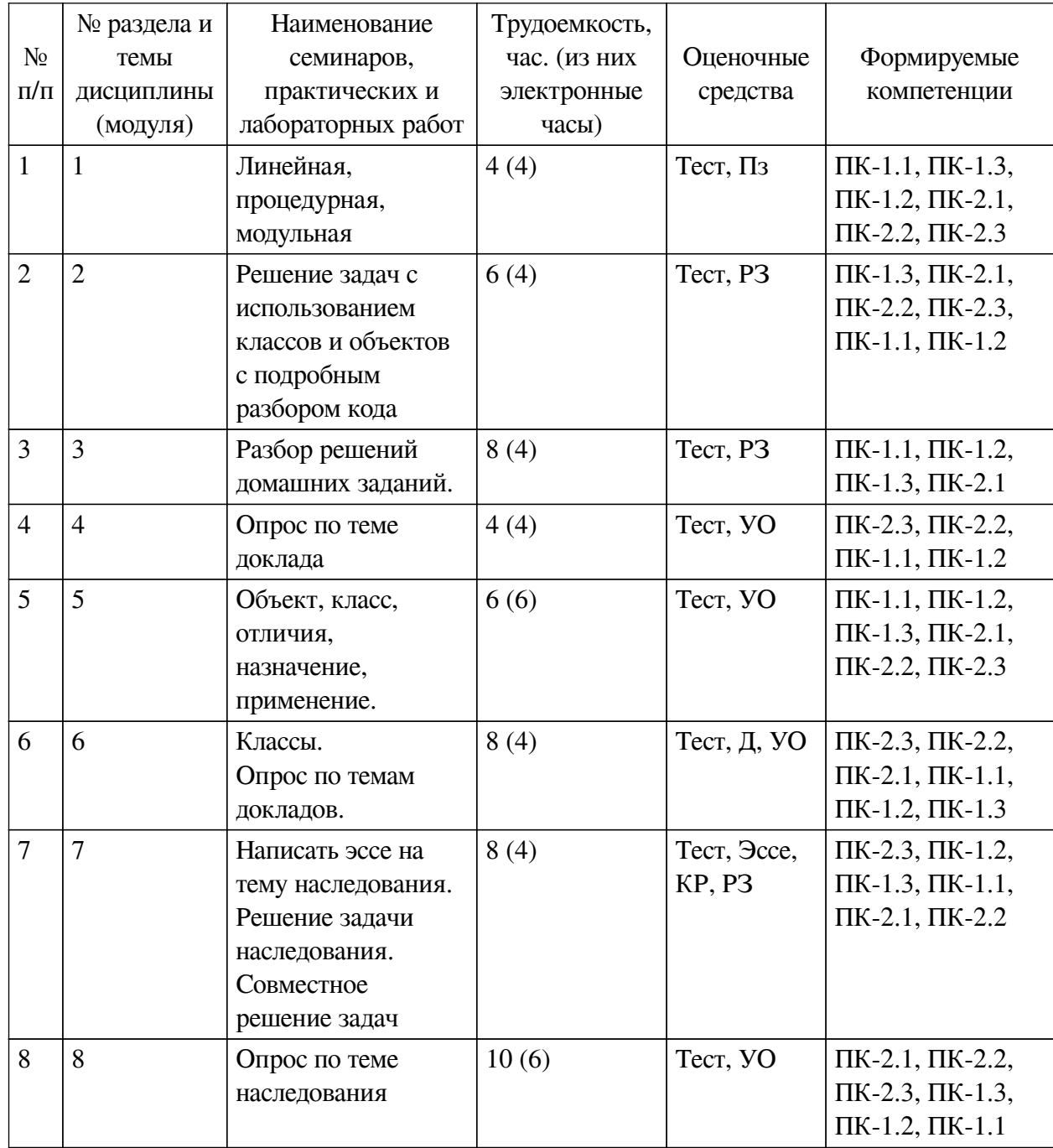

## **4.3.2. Перечень тем (вопросов), выносимых на самостоятельное изучение самостоятельной работы студентов**

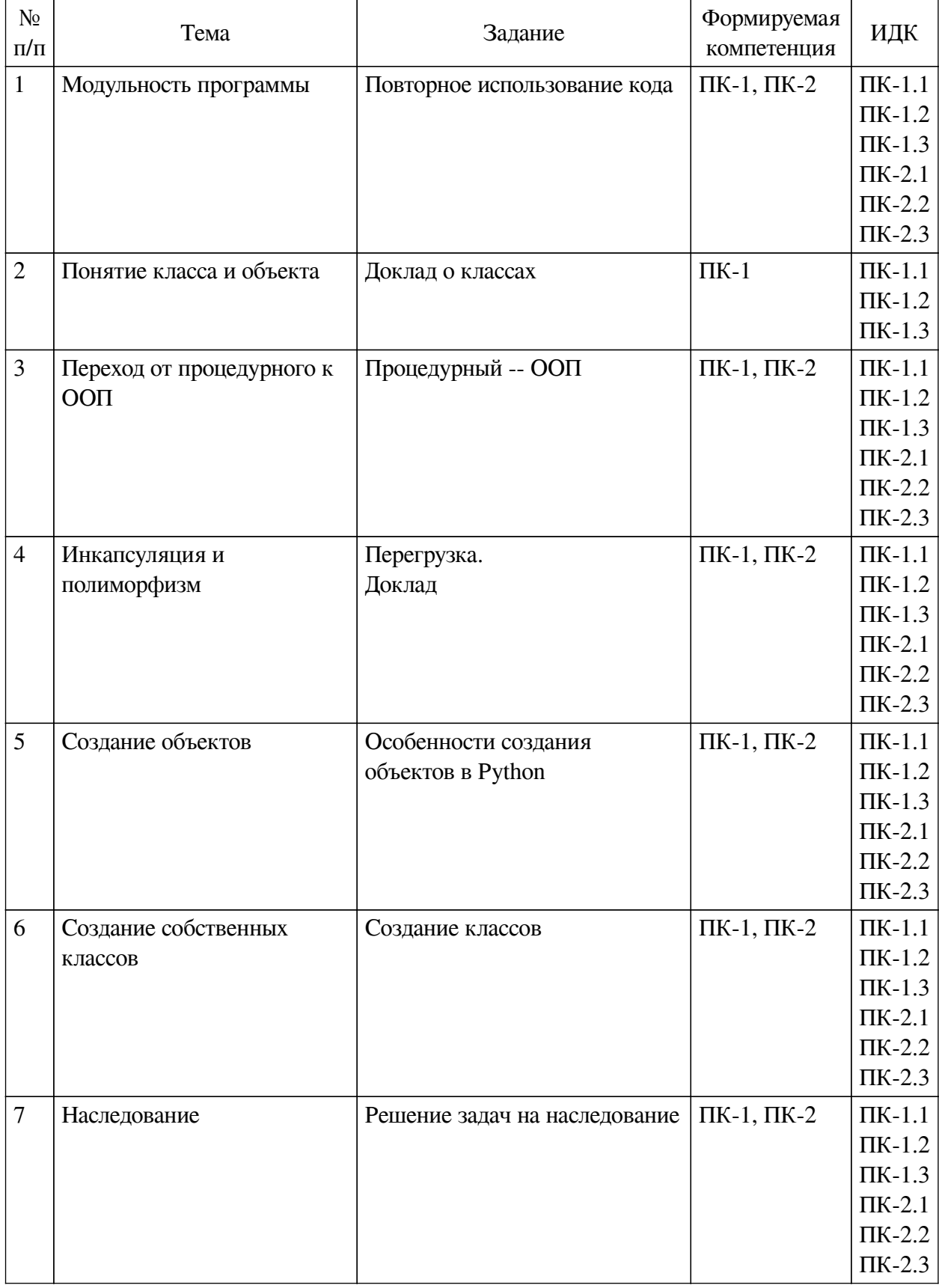

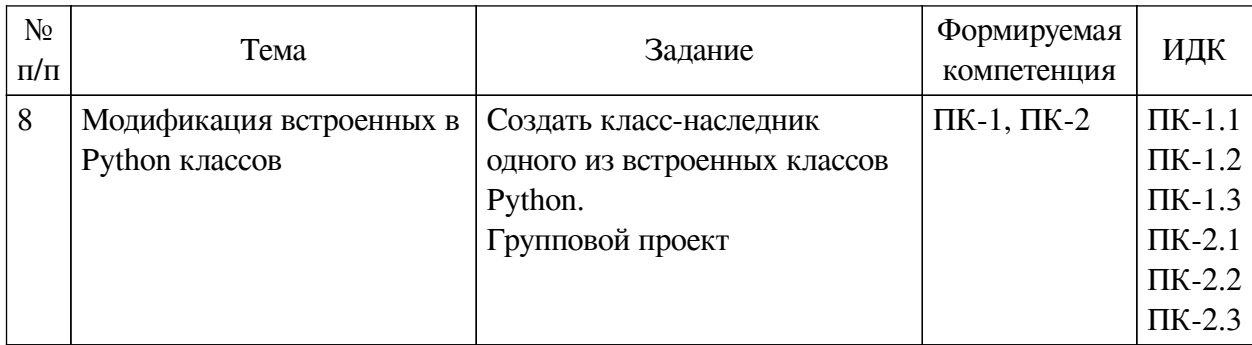

# 4.4. Методические указания по организации самостоятельной работы

## <span id="page-10-0"></span>студентов

Самостоятельная работа студентов всех форм и видов обучения является одним из обязательных вилов образовательной леятельности, обеспечивающей реализацию требований Федеральных государственных стандартов высшего профессионального образования. Согласно требованиям нормативных документов самостоятельная работа студентов является обязательным компонентом образовательного процесса, так как она обеспечивает закрепление получаемых на лекционных занятиях знаний путем приобретения навыков осмысления и расширения их содержания, навыков решения актуальных проблем формирования общекультурных и профессиональных компетенций, научно-исследовательской деятельности, подготовки к семинарам, лабораторным работам, сдаче зачетов и экзаменов. Самостоятельная работа студентов представляет собой совокупность аудиторных и внеаудиторных занятий и работ. Самостоятельная работа в рамках образовательного процесса в вузе решает следующие задачи:

— закрепление и расширение знаний, умений, полученных студентами во время аудиторных и внеаудиторных занятий, превращение их в стереотипы умственной и физической деятельности;

- приобретение дополнительных знаний и навыков по дисциплинам учебного плана;

- формирование и развитие знаний и навыков, связанных с научноисследовательской деятельностью;

- развитие ориентации и установки на качественное освоение образовательной программы;

- развитие навыков самоорганизации;

- формирование самостоятельности мышления, способности к саморазвитию, самосовершенствованию и самореализации;

- выработка навыков эффективной самостоятельной профессиональной теоретической, практической и учебно-исследовательской деятельности.

Подготовка к лекции. Качество освоения содержания конкретной дисциплины прямо зависит от того, насколько студент сам, без внешнего принуждения формирует у себя установку на получение на лекциях новых знаний, дополняющих уже имеющиеся по данной дисциплине. Время на подготовку студентов к двухчасовой лекции по нормативам составляет не менее 0,2 часа.

Подготовка к практическому занятию. Подготовка к практическому занятию включает следующие элементы самостоятельной деятельности: четкое представление цели и задач его проведения; выделение навыков умственной, аналитической, научной деятельности, которые станут результатом предстоящей работы. Выработка навыков осуществляется с помощью получения новой информации об изучаемых процессах и с помощью

знания о том, в какой степени в данное время студент владеет методами исследовательской деятельности, которыми он станет пользоваться на практическом занятии. Подготовка к практическому занятию нередко требует подбора материала, данных и специальных источников, с которыми предстоит учебная работа. Студенты должны дома подготовить к занятию 3–4 примера формулировки темы исследования, представленного в монографиях, научных статьях, отчетах. Затем они самостоятельно осуществляют поиск соответствующих источников, определяют актуальность конкретного исследования процессов и явлений, выделяют основные способы доказательства авторами научных работ ценности того, чем они занимаются. В ходе самого практического занятия студенты сначала представляют найденные ими варианты формулировки актуальности исследования, обсуждают их и обосновывают свое мнение о наилучшем варианте. Время на подготовку к практическому занятию по нормативам составляет не менее 0,2 часа.

**Подготовка к контрольной работе.** Контрольная работа назначается после изучения определенного раздела (разделов) дисциплины и представляет собой совокупность развернутых письменных ответов студентов на вопросы, которые они заранее получают от преподавателя. Самостоятельная подготовка к контрольной работе включает в себя: изучение конспектов лекций, раскрывающих материал, знание которого проверяется контрольной работой; повторение учебного материала, полученного при подготовке к семинарским, практическим занятиям и во время их проведения; изучение дополнительной литературы, в которой конкретизируется содержание проверяемых знаний; составление в мысленной форме ответов на поставленные в контрольной работе вопросы; формирование психологической установки на успешное выполнение всех заданий. Время на подготовку к контрольной работе по нормативам составляет 2 часа.

**Подготовка к экзамену.** Самостоятельная подготовка к экзамену схожа с подготовкой к зачету, особенно если он дифференцированный. Но объем учебного материала, который нужно восстановить в памяти к экзамену, вновь осмыслить и понять, значительно больше, поэтому требуется больше времени и умственных усилий. Важно сформировать целостное представление о содержании ответа на каждый вопрос, что предполагает знание разных научных трактовок сущности того или иного явления, процесса, умение раскрывать факторы, определяющие их противоречивость, знание имен ученых, изучавших обсуждаемую проблему. Необходимо также привести информацию о материалах эмпирических исследований, что указывает на всестороннюю подготовку студента к экзамену. Время на подготовку к экзамену по нормативам составляет 36 часов для бакалавров.

#### **Формы внеаудиторной самостоятельной работы**

**Составление глоссария** Цель самостоятельной работы: повысить уровень информационный культуры; приобрести новые знания; отработать необходимые навыки в предметной области учебного курса. Глоссарий — словарь специализированных терминов и их определений. Статья глоссария — определение термина. Содержание задания: сбор и систематизация понятий или терминов, объединенных общей специфической тематикой, по одному либо нескольким источникам. Выполнение задания: 1) внимательно прочитать работу; 2) определить наиболее часто встречающиеся термины; 3) составить список терминов, объединенных общей тематикой; 4) расположить термины в алфавитном порядке; 5) составить статьи глоссария: — дать точную формулировку термина в именительном падеже; — объемно раскрыть смысл данного термина Планируемые результаты самостоятельной работы: способность студентов решать стандартные задачи профессиональной деятельности на основе информационной и библиографической культуры с применением

информационно-коммуникационных технологий и с учетом основных требований информационной безопасности.

Разработка проекта (индивидуального, группового) Цель самостоятельной работы: развитие способности прогнозировать, проектировать, моделировать. Проект - «ограниченное во времени целенаправленное изменение отдельной системы с установленными требованиями к качеству результатов, возможными рамками расхода средств и ресурсов и специфической организацией». Выполнение задания: 1) диагностика ситуации (проблематизация, целеполагание, конкретизация цели, форматирование проекта); 2) проектирование (уточнение цели, функций, задач и плана работы; теоретическое моделирование методов и средств решения задач; детальная проработка этапов решения конкретных задач; пошаговое выполнение запланированных проектных действий: систематизация и обобщение полученных результатов, конструирование предполагаемого результата, пошаговое выполнение проектных действий); 3) рефлексия (выяснение соответствия полученного результата замыслу; определение качества полученного продукта; перспективы его развития и использования). Предполагаемые результаты самостоятельной работы: готовность студентов использовать знание современных проблем науки и образования при решении образовательных и профессиональных задач; готовность использовать индивидуальные креативные способности для оригинального решения исследовательских задач; способность прогнозировать, проектировать, моделировать.

Информационный поиск Цель самостоятельной работы: развитие способности к проектированию и преобразованию учебных действий на основе различных видов информационного поиска. Информационный поиск - поиск неструктурированной документальной информации. Список современных задач информационного поиска: решение вопросов моделирования; классификация документов; фильтрация, классификация документов; проектирование архитектур поисковых систем и пользовательских интерфейсов; извлечение информации (аннотирование и реферирование документов); выбор информационно-поискового языка запроса в поисковых системах. Содержание задания по видам поиска: поиск библиографический — поиск необходимых сведений об источнике и установление его наличия в системе других источников. Ведется путем разыскания библиографической информации и библиографических пособий (информационных изданий); поиск самих информационных источников (документов и изданий), в которых есть или может солержаться нужная информация: — поиск фактических свелений, солержащихся в литературе, книге (например, об исторических фактах и событиях, о биографических данных из жизни и деятельности писателя, ученого и т. п.). Выполнение задания:

1) определение области знаний;

2) выбор типа и источников данных;

3) сбор материалов, необходимых для наполнения информационной модели;

4) отбор наиболее полезной информации;

5) выбор метода обработки информации (классификация, кластеризация, регрессионный анализ и т.д.);

6) выбор алгоритма поиска закономерностей;

7) поиск закономерностей, формальных правил и структурных связей в собранной информации;

8) творческая интерпретация полученных результатов.

Планируемые результаты самостоятельной работы: - способность студентов решать стандартные задачи профессиональной деятельности на основе информационной и

библиографической культуры с применением информационно-коммуникационных технологий и с учетом основных требований информационной безопасности; готовность использовать знание современных проблем науки и образования при решении образовательных и профессиональных задач.

**Разработка мультимедийной презентации** Цели самостоятельной работы (варианты): — освоение (закрепление, обобщение, систематизация) учебного материала; обеспечение контроля качества знаний; — формирование специальных компетенций, обеспечивающих возможность работы с информационными технологиями; — становление общекультурных компетенций. Мультимедийная презентация — представление содержания учебного материала, учебной задачи с использованием мультимедийных технологий.

Выполнение задания:

1. Этап проектирования: — определение целей использования презентации; — сбор необходимого материала (тексты, рисунки, схемы и др.); — формирование структуры и логики подачи материала; — создание папки, в которую помещен собранный материал.

2. Этап конструирования: — выбор программы MS PowerPoint в меню компьютера; определение дизайна слайдов; — наполнение слайдов собранной текстовой и наглядной информацией; — включение эффектов анимации и музыкального сопровождения (при необходимости); — установка режима показа слайдов (титульный слайд, включающий наименование кафедры, где выполнена работа, название презентации, город и год; содержательный — список слайдов презентации, сгруппированных по темам сообщения; заключительный слайд содержит выводы, пожелания, список литературы и пр.).

3. Этап моделирования — проверка и коррекция подготовленного материала, определение продолжительности его демонстрации.

Планируемые результаты самостоятельной работы: — повышение информационной культуры студентов и обеспечение их готовности к интеграции в современное информационное пространство; — способность решать стандартные задачи профессиональной деятельности на основе информационной и библиографической культуры с применением информационно-коммуникационных технологий и с учетом основных требований информационной безопасности; — способность к критическому восприятию, обобщению, анализу профессиональной информации, постановке цели и выбору путей ее достижения; способность применять современные методики и технологии организации и реализации образовательного процесса на различных образовательных ступенях в различных образовательных учреждениях; — готовность использовать индивидуальные креативные способности для оригинального решения исследовательских задач.

<span id="page-13-0"></span>В ФБГОУ ВО «ИГУ» организация самостоятельной работы студентов регламентируется Положением о самостоятельной работе студентов, принятым Ученым советом ИГУ 22 июня 2012 г.

#### **4.5. Примерная тематика курсовых работ (проектов)**

По данной дисциплине выполнение курсовых проектов (работ) не предусматривается.

## <span id="page-13-1"></span>**V. УЧЕБНО-МЕТОДИЧЕСКОЕ И ИНФОРМАЦИОННОЕ ОБЕСПЕЧЕНИЕ ДИСЦИПЛИНЫ (МОДУЛЯ)**

#### **а) основная литература**

<span id="page-13-2"></span>1. Приемы объектно-ориентированного проектирования. Паттерны проектирования [Текст] : науч. изд. / Э. Гамма [и др.]. - СПб. : Питер, 2020. - 366 с. : ил. ; 23 см. - (Библиотека программиста). - Библиогр.: с. 353-358. - Алф. указ.: с. 359-366. - Пер. изд. :

Design patterns. Elements of reusable object-orientad software. - Reading (Ma). - ISBN 978-5-4461-1213-5 : 578.40 р.

2. Залогова, Л. А. Основы объектно-ориентированного программирования на базе языка С# [Электронный ресурс] : учебное пособие / Л. А. Залогова. - 1-е изд. - Электрон. текстовые дан. - [Б. м.] : Лань, 2018. - 192 с. - ЭБС "Лань". - неогранич. доступ. - ISBN 978-5-8114-3093-2 : Б. ц.

3. Мейер, Б. Основы объектно-ориентированного проектирования [Электронный ресурс] / Б. Мейер. - 2-е изд. - Электрон. текстовые дан. - Москва : ИНТУИТ, 2016. - 765 с. - ЭБС "Лань". - Неогранич. доступ. - Б. ц.

#### **б) дополнительная литература**

<span id="page-14-0"></span>1. Мэтиз, Эрик. Изучаем Python. Программирование игр, визуализация данных, вебприложения [Текст] : науч. изд. / Э. Мэтиз. - 2-е изд. - СПб. : Питер, 2020. - 492 с. : ил. ; 23 см. - (Библиотека программиста). - Пер. изд. : Python crash course. A Hand-on, project-based introduction to proramming / Eric Matthes. - San Francisco (Ca). - ISBN 978-5-4461-0479-6 : 1152.00 р.

2. Бейдер, Дэн. Чистый Python. Тонкости программирования для профи [Текст] : науч. изд. / Д. Бейдер. - СПб. : Питер, 2020. - 284 с. ; 23 см. - (Библиотека программиста). - Пер. изд. : Python tricks: the book / Dan Bader. - ISBN 978-5-4461-0803-9 : 1032.00 р.

<span id="page-14-1"></span>3. Шолле, Франсуа. Глубокое обучение на Python [Текст] : науч. изд. / Ф. Шолле. - СПб. : Питер, 2019. - 397 с. : ил., табл. ; 23 см. - (Библиотека программиста). - Пер. изд. : Deep learning with Python / Francois Chollet. - Shelter Island. - ISBN 978-5-4461-0770-4 : 1113.00 р.

#### **в) периодическая литература**

Нет.

# **г) базы данных, информационно-справочные и поисковые системы**

Нет.

<span id="page-14-2"></span>В соответствии с п. 4.3.4. ФГОС ВО, обучающимся в течение всего периода обучения обеспечен неограниченный доступ (удаленный доступ) к электронно-библиотечным системам:

— ЭБС «Издательство Лань». ООО «Издательство Лань». Контракт № 92 от 12.11.2018 г. Акт от 14.11 2018 г.

— ЭБС ЭЧЗ «Библиотех». Государственный контракт № 019 от 22.02.2011 г. ООО «Библиотех». Лицензионное соглашение № 31 от 22.02.2011 г. Адрес доступа: https://isu.bibliotech.ru/ Срок действия: с 22.11.2011 г. бессрочный.

— ЭБС «Национальный цифровой ресурс «Руконт». ЦКБ «Бибком». Контракт № 91 от 12.11.2018 г. Акт от 14.11.2018 г.

— ЭБС «Айбукс.ру/ibooks.ru». ООО «Айбукс». Контракт № 90 от 12.11.2018 г. Акт № 54 от 14.11.2018 г.

<span id="page-14-4"></span><span id="page-14-3"></span>— Электронно-библиотечная система «ЭБС Юрайт». ООО «Электронное издательство Юрайт». Контракт № 70 от 04.10.2018 г.

#### **VI. МАТЕРИАЛЬНО-ТЕХНИЧЕСКОЕ ОБЕСПЕЧЕНИЕ ДИСЦИПЛИНЫ**

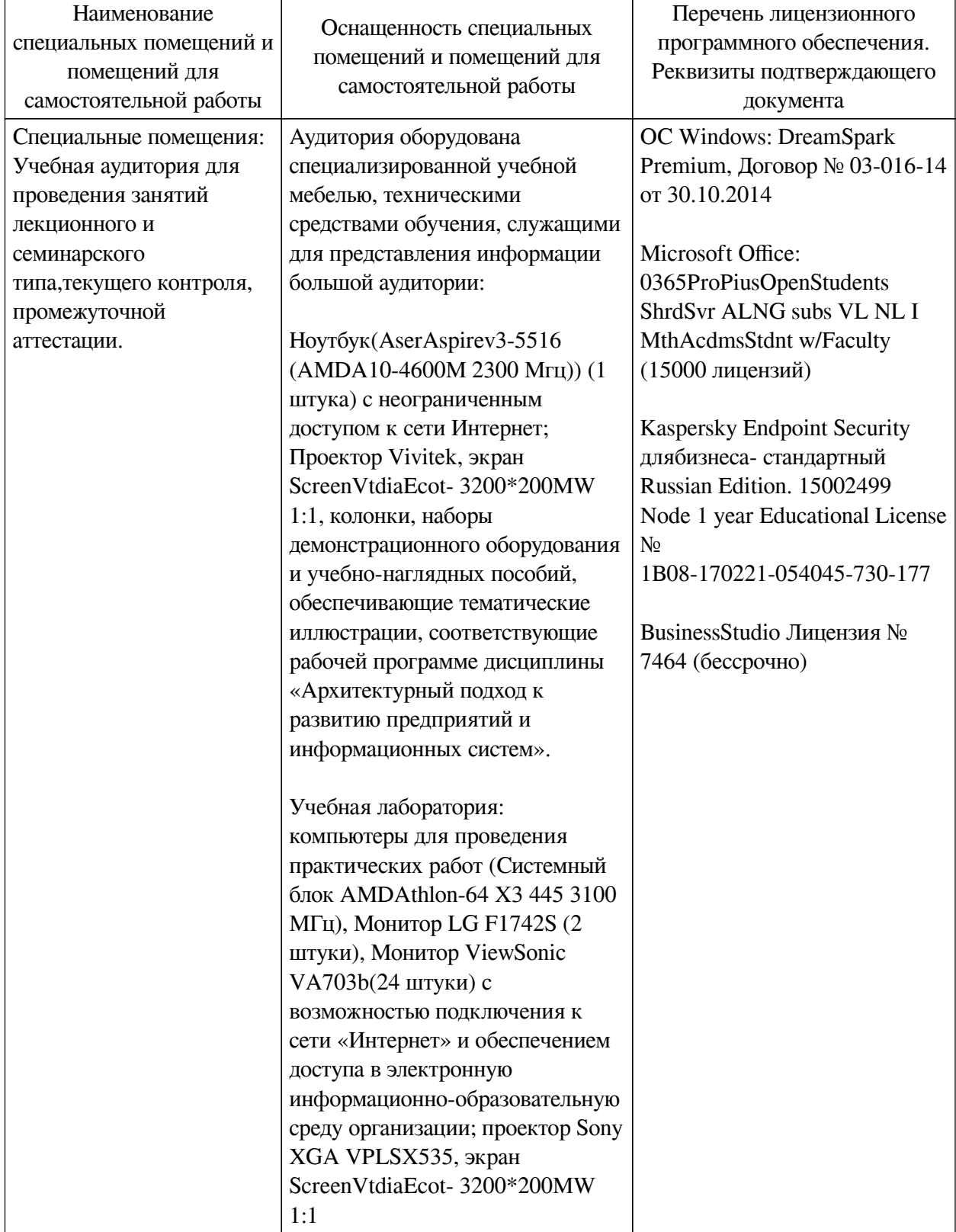

# **6.1. Учебно-лабораторное оборудование**

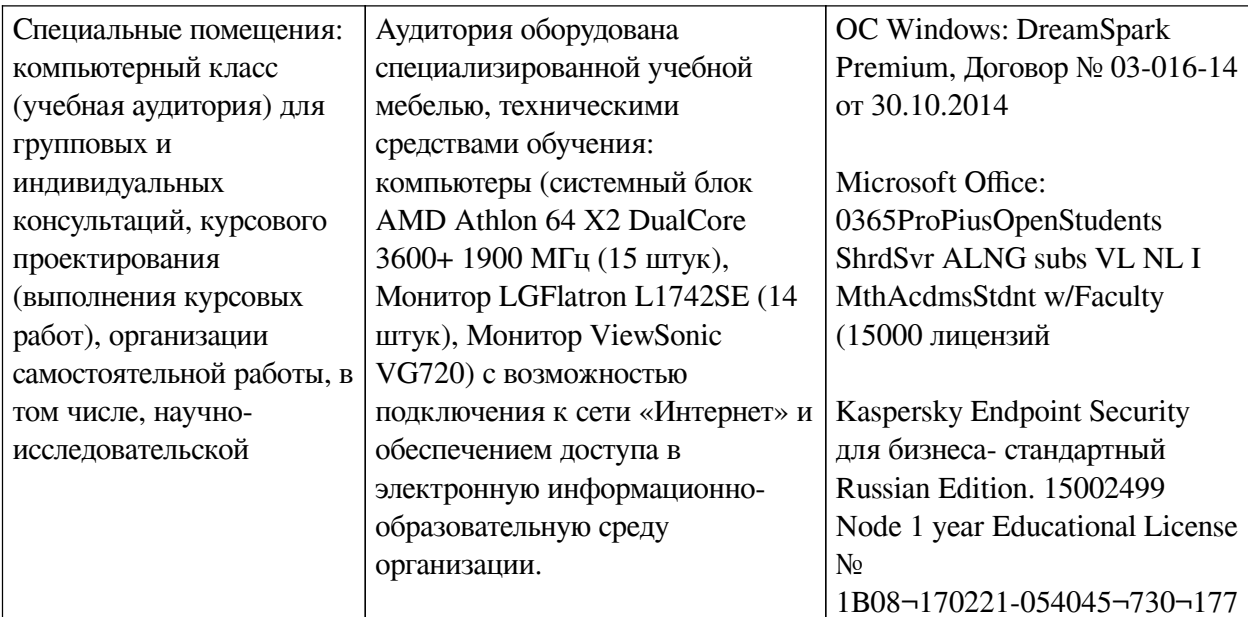

<span id="page-16-0"></span>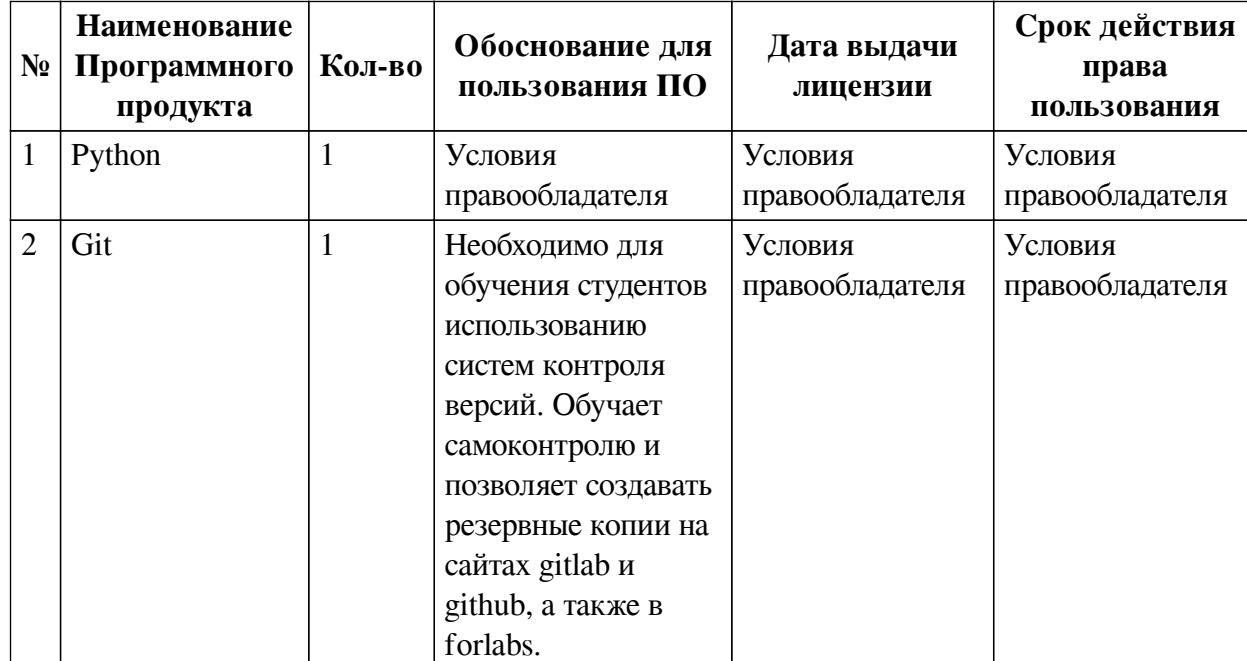

## 6.2. Программное обеспечение

#### 6.3. Технические и электронные средства

<span id="page-16-1"></span>Методической системой преподавания предусмотрено использование технических и электронных средств обучения и контроля знаний студентов: мультимедийные презентации, фрагменты фильмов.

## **VII. ОБРАЗОВАТЕЛЬНЫЕ ТЕХНОЛОГИИ**

<span id="page-16-2"></span>При реализации программы данной дисциплины используются различные образовательные технологии, в том числе электронное обучение и дистанционные образовательные технологии.

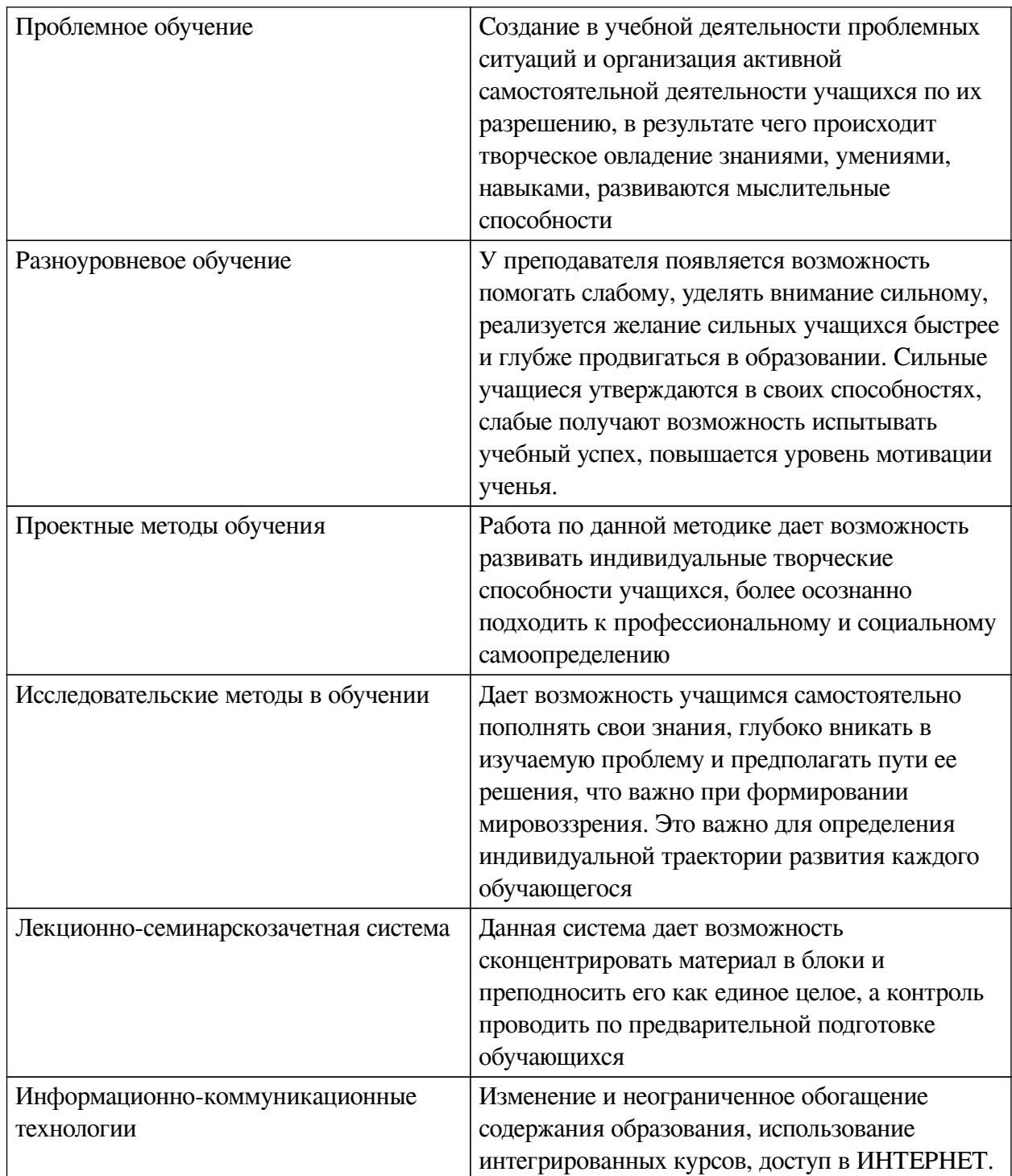

## Наименование тем занятий с использованием активных форм обучения:

<span id="page-17-0"></span>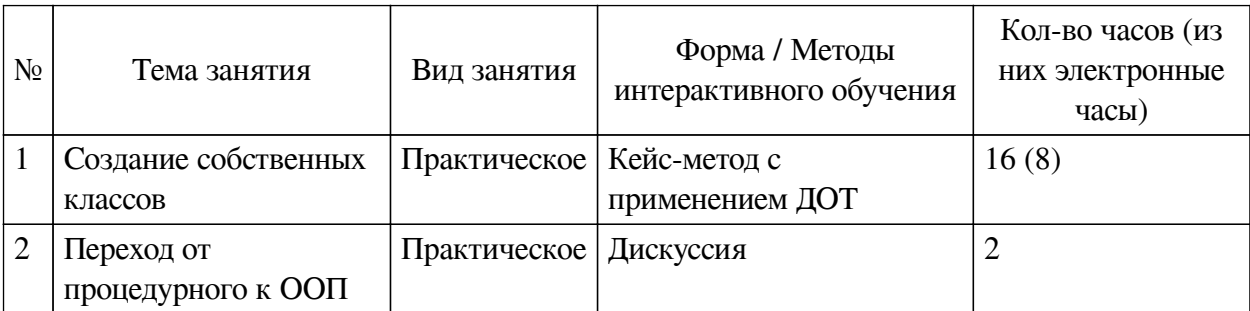

## **VIII. ОЦЕНОЧНЫЕ МАТЕРИАЛЫ ДЛЯ ТЕКУЩЕГО КОНТРОЛЯ И ПРОМЕЖУТОЧНОЙ АТТЕСТАЦИИ**

<span id="page-18-0"></span>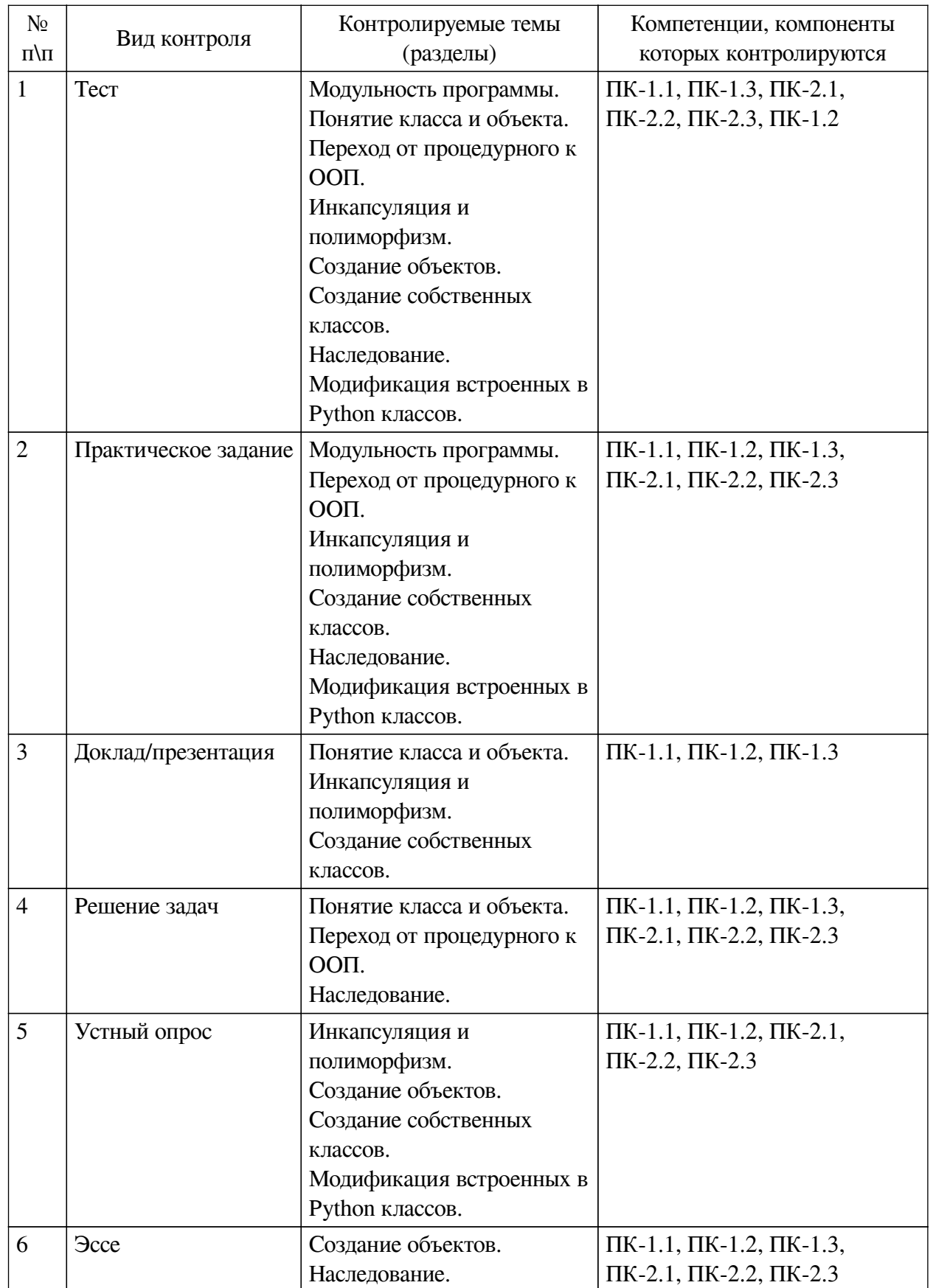

## **8.1. Оценочные средства текущего контроля**

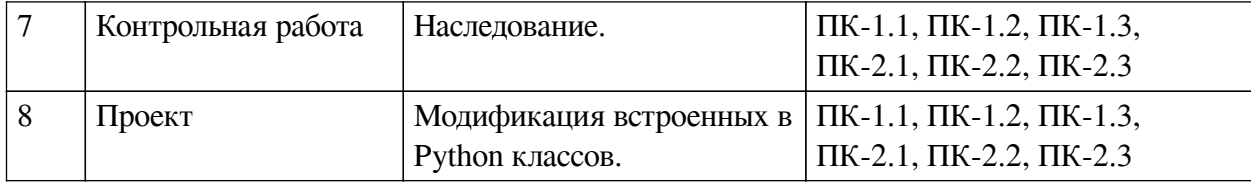

#### Примеры оценочных средств для текущего контроля

#### Демонстрационный вариант теста

1. Задание с множественным выбором. Выберите 2 правильных ответа.

Чем полезна модульность?

- а. Позволяет не использовать функции
- **b.** Улучшает надёжность кода
- с. Даёт возможность обойтись без классов и объектов
- d. Позволяет сократить код
- 2. Задание с единичным выбором. Выберите один правильный ответ.

Была программа:

 $C = 0$  $c \neq 1$  $print(c)$ 

Нам этот код стал нужен в разных местах, мы решили сделать его модульным. Какая программа лучше с точки зрения модульности?

```
#1qlobal c
def inc_print():
   print(c+=1)C = 0inc_print()
```
ИЛИ

```
#2def inc_print(c):
   print(c == 1)return c
C = 0c = inc_print(c)
```
#### или

```
#3def inc_print(c):
   print(c+=1)C = 0inc_print(c)
```
#### $a<sup>3</sup>$

b. здесь нет ни одной программы, которая бы выполнялась верно

- $c.2$
- $d<sub>1</sub>$
- е. все плохие

*3. Задание с единичным выбором. Выберите один правильный ответ.*

Какое слово больше подходит к слову класс?

a. объект

- b. тип
- c. группа
- d. переменная
- e. экземпляр

*4. Задание с единичным выбором. Выберите один правильный ответ.*

- Что такое объект?
- a. атомарная единица программы, которая позволяет работать с памятью
- b. описание типа
- c. переменная класса
- d. экземпляр класса
- e. вид памяти
- *5. Задание с единичным выбором. Выберите один правильный ответ.*

Какое ключевое слово или слова используется для создания класса?

a. def

- b. def class
- c. klasse
- d. Нет правильного ответа.
- e. class
- f. classes
- g. object class
- *6. Задание с единичным выбором. Выберите один правильный ответ.*
- Какое ключевое слово используется для создания объекта?
- a. init
- b. object
- c. Ни один вариант не подходит.
- d. var
- e. make
- f. obj
- g. def
- *7. Задание с единичным выбором. Выберите один правильный ответ.*

Какой стиль появился позднее?

- a. таких стилей не бывает
- b. одновременно появились
- c. процедурный
- d. объектно-ориентированный
- *8. Задание с единичным выбором. Выберите один правильный ответ.*
- Что такое спагетти-код?
- a. Это вымышленный термин.

b. Код, в котором преобладают длинные строки, похожие на свисающие с вилки спагетти.

c. Код с большим количеством переходов goto.

d. Код расчёта оптимальной длины спагетти.

*9. Задание с единичным выбором. Выберите один правильный ответ.*

Что такое антипаттерн программирования?

a. Пример полного отсутствия шаблонизации в коде.

b. Это вымышленный термин.

c. Шаблон, показывающий, как нужно писать код.

d. Шаблон, показывающий, как не нужно писать код.

*10. Задание с единичным выбором. Выберите один правильный ответ.*

Чем отличается паттерн кетчуп от паттерна свидетель?

a. Свидетель позволяет создавать код одного объекта, получающий информацию о другом объекте, когда второй ничего не знает о первом.

b. Это один и тот же паттерн, только названный по-разному из-за разных особенностей.

c. Кетчуп предоставляет намного больше возможностей по созданию новых объектов.

d. Это вымышленные термины.

*11. Задание с единичным выбором. Выберите один правильный ответ.*

Что такое инкапсуляция?

a. Здесь нет правильного ответа.

b. Особенность ООП, позволяющая делать один объект внутри другого.

c. Свойство объектов внедрятся в классы.

d. Возможность класса создавать внутри себя другие классы и объекты.

*12. Задание с единичным выбором. Выберите один правильный ответ.*

Какое свойство ООП продемонстрировано в следующем коде:

```
void test(int a) {
     cout << a;
}
void test(float a) {
     cout << a;
}
```
#### a. инкапсуляция

b. модульность

c. наследование

d. никакого, обычный код.

e. полиморфизм

*13. Задание с единичным выбором. Выберите один правильный ответ.*

Что такое наследование?

a. Свойство системы, позволяющее использовать один класс, как контейнер для другого.

b. Здесь нет правильного ответа.

c. Свойство системы, позволяющее написать такой класс, атрибуты и методы которого заимствованы из другого без повторения кода.

d. Свойство системы, позволяющее классу создавать объектов-наследников, имеющих те же атрибуты и методы, что у объекта родителя.

*14. Задание с единичным выбором. Выберите один правильный ответ.*

Какой класс является базовым?

a. Класс объекта base.

b. Здесь нет правильного ответа.

c. Класс, внутри которого создан другой класс или объект.

d. Класс test в коде class new\_class(test).

e. Класс, от которого создан объект.

f. Встроенный класс base в Python.

*15. Задание с единичным выбором. Выберите один правильный ответ.*

Что делает следующий код?

```
class New(Old):
     def __init__(self):
         self.new = 0
```
a. Создаёт класс New, который получает все атрибуты и методы класса Old с одним атрибутом new.

b. Этот код не работает.

c. Создаёт классы New и Old с одним атрибутом new.

d. Создаёт класс New с атрибутом new, который инициализирует объект Old.

*16. Задание с единичным выбором. Выберите один правильный ответ.*

Является ли метод \_\_init\_\_ конструктором объекта?

a. Вопрос не имеет смысла

b. Нет

c. Да

*17. Задание с единичным выбором. Выберите один правильный ответ.*

Что делает метод \_\_ new ?

a. Создаёт новый объект

b. Создаёт новый класс

c. Объявляет новую переменную, которая передаётся ему в качестве аргумента

d. Это вымышленный метод, что напишете, то и делает.

*18. Задание с единичным выбором. Выберите один правильный ответ.*

В какой памяти создаётся объект?

a. Вопрос не имеет смысла

b. На флешке

c. Постоянной

d. Оперативной

*19. Задание с единичным выбором. Выберите один правильный ответ.*

Как передать переменные при создании объекта?

a. В скобках после названия класса.

b. Через функцию set\_var в Python.

c. Здесь нет правильного ответа.

d. С помощью специально созданных методов.

*20. Задание с единичным выбором. Выберите один правильный ответ.*

Может ли класс быть создан без метода \_\_ new ?

a. Да

b. Кто здесь?

c. Конечно, метод \_\_new\_\_ не существует.

d. Нет

*21. Задание с единичным выбором. Выберите один правильный ответ.*

Что такое self в методах класса?

a. Такого аргумента нет в методах.

b. Просто один из входных аргументов, передаваемый разработчиком.

c. Указатель на базовый класс объекта.

d. Указатель на объект этого класса.

e. Указатель на сам класс.

*22. Задание с единичным выбором. Выберите один правильный ответ.*

Может ли метод класса не содержать аргумента `self`?

a. Здесь нет правильного ответа.

b. Тогда это не метод, а атрибут.

c. Нет

d. Да

#### **8.2. Оценочные средства для промежуточной аттестации**

#### **Вопросы к экзамену:**

1. Модульность. Понятие, назначение, задачи, примеры.

<span id="page-23-0"></span>2. Понятия класса и объекта. Их назначение и роль в парадигме ООП. Практические примеры.

3. Процедурное программирование. Отличия от ООП. Преимущества, недостатки. Исторические факты.

4. Инкапсуляция. Понятие, задачи, примеры. Проблемы.

5. Полиморфизм. Понятие, задачи, примеры. Проблемы

6. Особенности создания объектов в Python. Устройство объектов.

7. Особенности классов в Python. Отличия от других ЯП.

8. Наследование. Проблемы. "Алмазная" проблема

9. Статические методы. Встроенные классы Python. Особенности наследования от них.

#### **Разработчики:**

*(подпись) (занимаемая должность) (инициалы, фамилия)*

преподаватель И.В. Русских

Программа составлена в соответствии с требованиями ФГОС ВО и учетом рекомендаций ПООП по направлению подготовки 09.03.03 «Прикладная информатика». Программа рассмотрена на заседании кафедры естественнонаучных дисциплин

Протокол № 10 от «12» мая 2020 г.

и.о. зав. кафедры А.Г. Балахчи

*Настоящая программа, не может быть воспроизведена ни в какой форме без предварительного письменного разрешения кафедры-разработчика программы.*